#### **【企業向け】**

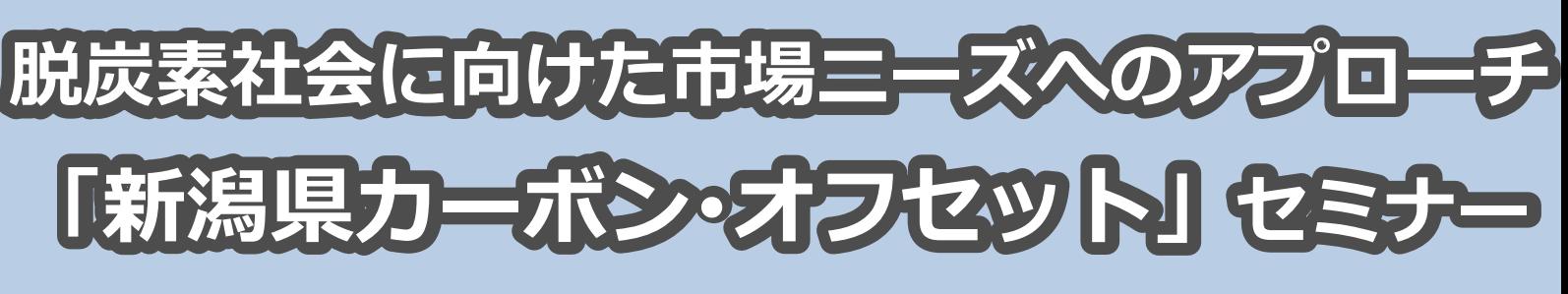

**~環境貢献・地元振興の付加価値による差別化~**

地球温暖化による気候変動の影響、社会生活における被害の深刻化に対して、新潟県 では令和2年9月の県議会で「2050年までに温室効果ガス排出量の実質ゼロ」を目指す ことを表明し、令和3年度以降、これまで以上に温暖化対策事業を推進していきます。

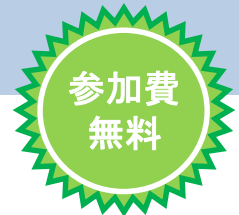

このたび、脱炭素社会に向けた市場へのアプローチの一つとして『新潟県カーボン・オフセット』制 度を活用した商品・サービス展開の提案や、取組事例紹介等を行うセミナーを開催します。

## **対 象**

- ・ **温暖化対策と地域貢献の付加価値により、商品・サービスの差別化を図りたい企業の方**
- ・ 新しい切り口のCSR・社会貢献により、イメージや知名度アップに興味がある企業の方
- 環境貢献や地元振興に興味がある企業の方
- ・ カーボン・オフセットという言葉を聞いたことがあり、詳細を知りたい方
- ・ 自社の広報媒体の一つとして、新潟県の普及啓発事業を活用することに関心がある方 ※ その他、自治体などの職員でも申込できます。

# **プログラム**

**1.脱炭素社会構築に向けた県及び国内外の動き**

**新潟県 環境企画課地球環境対策室**

- 新潟県による「2050年までに温室効果ガス排出量の実質ゼロ」の表明
- 地球温暖化対策と地域貢献に繋がる**『新潟県カーボン・オフセット制度』**

## **2.地球温暖化対策と地域貢献の付加価値を付けた取組の事例**

**環境経済(株) 尾崎 寛太郎 氏 新潟県 環境企画課地球環境対策室**

- グリーンATMによる事例 ・・・・ (株) 第四北越銀行 (旧: (株) 第四銀行)
- 定期預金のクーポン券による事例 ・・・ 新潟県信用農業協同組合連合会
- ふるさと納税返礼品による事例 ・・・ 環境経済(株)
- 地産地消パンによる事例 ・・・・ 山崎製パン(株)新潟工場
- **3.新潟県カーボン・オフセット制度活用のご提案**

**新潟県 環境企画課地球環境対策室**

- 新潟県カーボン・オフセット制度を利用した商品・サービスの展開方法
- 新潟県によるWEBツール等を利用した普及啓発、商品販売会の開催の予定など

主催 : くつ 新潟県 インスタン 共催 : (株)第四北越銀行 · (株)大光銀行

**令和3年3月10日(水)13:30~15:00**

**本セミナーはオンライン形式(使用ツール Zoom)により開催します。【先着 100人】 ※ 参加に際しては、別紙「オンライン免責事項等」をご確認ください。**

#### **カーボン ・ オ フ セ ッ ト と は**

カーボン・オフセットとは、温暖化対策の一つで、企業活 動や日常生活などで排出されるCO2等の温室効果ガスを、森 林整備などによるCO2吸収量に見合ったクレジットを購入す ることで、埋め合わせる(オフセットする)考え方です。

県内では、6つの地域(佐渡市、阿賀町、津南町、南魚沼 市、魚沼市、十日町市)でプロジェクトが登録されています。

**詳しく知りたい方は、セミナーへ参加願います。**

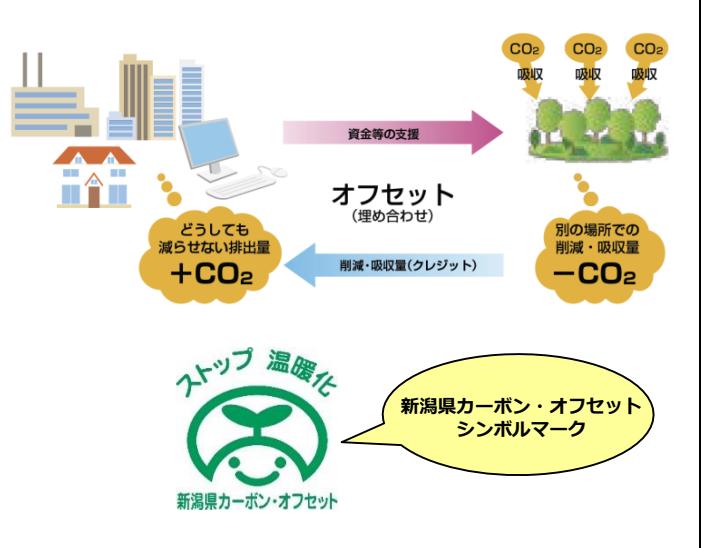

## **申込方法**

「新潟県ホームページ」または「電子メール」によりお申し込みください。

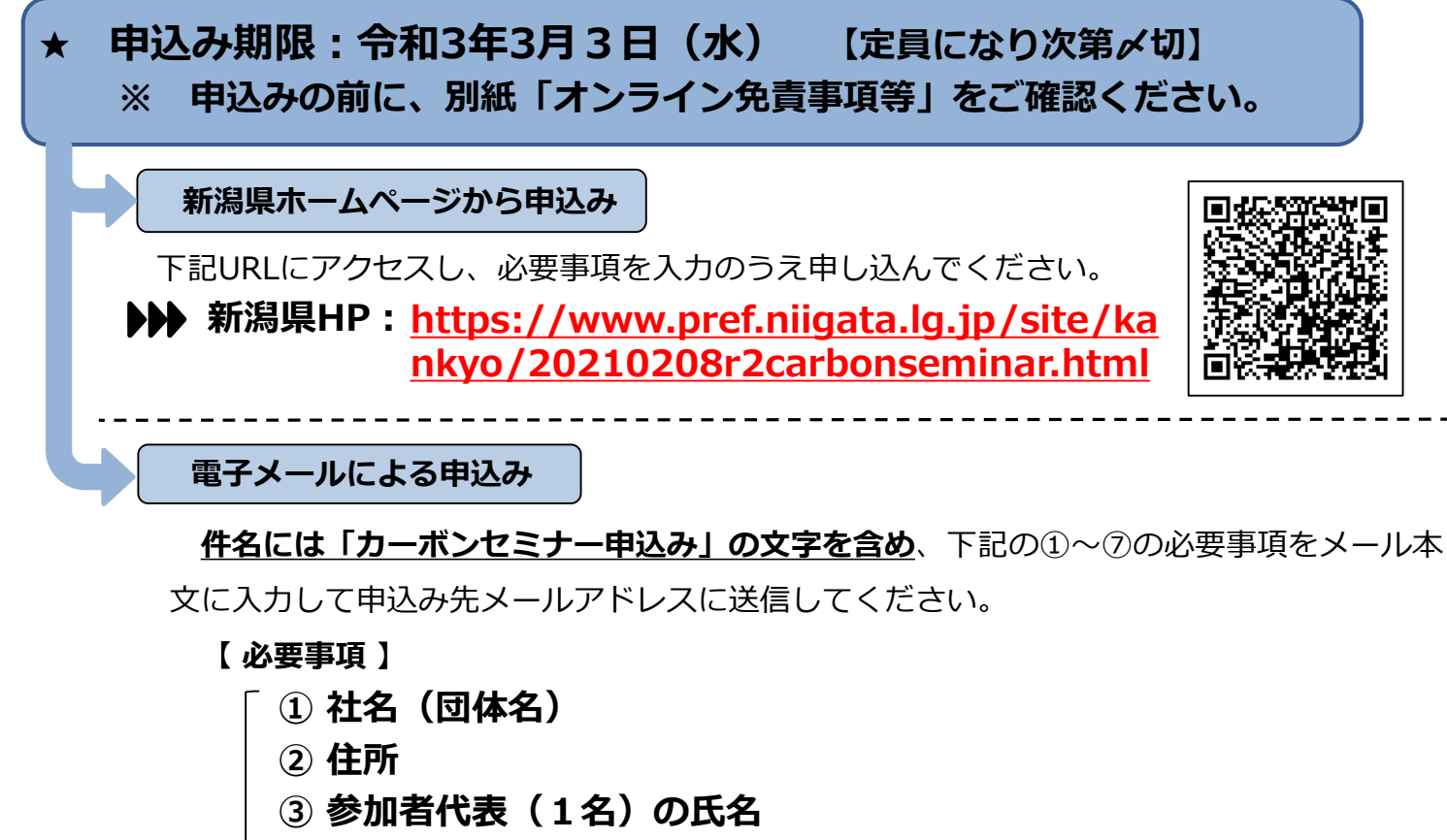

- **④ 参加者代表の部署**
- **⑤ 参加者代表の電話番号**
- **⑥ 参加者代表のメールアドレス(セミナー参加方法等連絡先)**
- **⑦ (株)第四北越銀行または(株)大光銀行から紹介を受けての 申込みかどうか**

**申込み先メールアドレス:ngt030150@pref.niigata.lg.jp**

**お問合せ先 新潟県環境企画課地球環境対策室 加口・深海**

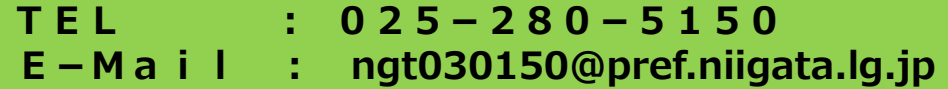

## 「新潟県カーボン・オフセット」セミナー(令和3年3月10日開催) オンライン免責事項等

本セミナーは、オンライン会議ツールである「Zoom」を利用します。 以下の視聴環境及び免責事項をあらかじめご確認ください。

#### 1 視聴環境

- ①視聴に必要な設備等
	- ・視聴するための機器(パソコン、タブレット、スマートフォン)

 ・インターネット接続環境(ご利用の環境によって通信料がかかる場合があります。) ②接続確認

- ・Zoom のウェブサイトであらかじめ接続テストを行っておくとスムーズです。 (Zoom を初めて利用する場合はアプリをダウンロードし、インストールします。 パソコンのみ、アプリをインストールせずにブラウザサイト(Google Chrome 推奨)を利用
	- して視聴することも可能です。)
- ・3 月 8 日(月)午前を候補日として、リハーサルを行います。その際、参加者様からも視聴 テストが行えるようする予定です。詳細は申込み完了後に別途お知らせします。
- ※ 視聴環境はセミナー参加者様でご準備願います。
- 2 視聴方法
	- ①セミナー参加申込み
	- ・配布、新潟県ホームページに掲載したパンフレットに記載した方法で申込んでください。 新潟県ホームページURL : https://www.pref.niigata.lg.jp/site/kankyo/20210208r2car bonseminar.html
	- ②セミナー参加・視聴
	- ・申込み受理後、セミナーへの参加が可能な場合には事務局より申込みされたメールアド レスに視聴に必要な情報をお送りします(定員超過などによる参加不可の場合もその旨メ ールします)。3 月 4 日(木)までにメールが届かない場合は、お問合せください。
	- ・1企業(団体)が接続できる端末は1台です。複数の方が端末1台を共有して視聴いただく ことは可能です。また、申込みは代表1名のお申し込みで結構です。
- 3 免責事項
	- ・今回のセミナーに係る映像、画像、テキスト、音声等のコンテンツ(以下「本コンテンツ」と いいます。)に関する著作権は、消費者庁、新潟県及びその他の著作権者に帰属します。
	- ・本コンテンツの複製(ダウンロードのほか、静止画の撮影を含みます。)、二次的利用等は、 目的の如何を問わず、お断りさせていただきます。
	- ・オンラインで参加する場合は、ご使用のパソコン、インターネット回線等の環境が視聴環 境を満たしているか、あらかじめご確認ください。(方法は、1の視聴環境をご確認くださ い。)環境によっては、映像や音声が途切れたり、停止したりするなど、正常に視聴できな いことがあります。
	- ・機器やインターネット回線の不調によって、映像が正常に視聴できず、又は音声が聞き取 れない場合であっても、対応は致しかねますので、あらかじめご了承ください。